$,$  tushu007.com

## $<<$ Flash MX $>>$

 $<<$ Flash MX $>$ 

- 13 ISBN 9787508410906
- 10 ISBN 7508410904

出版时间:2002-6

页数:326

字数:475000

extended by PDF and the PDF

http://www.tushu007.com

# $,$  tushu007.com  $<<$ Flash MX $>>$

Flash MX Macromedia XX Flash S Flash MX

 ${\rm Flash\,MX} \tag{Flash\,MX}$  $29$  Flash MX

 $Flash MX$ 

addiscussion, tushu007.com

### $<<$ Flash MX $>>$

Flash MX

- $1 \quad 1$ 1.1.1 Flash $MX$ 1  $1$   $2$  FlashMX 1 1 3  $1\quad2$  $1 \t2 \t1$ 1 2 2 1 3 1 3 1 1 3 2 1.3.3 1 3 4 1 3 5 1 4 1.4.1 图层 1.4.2 帧 1 5 1 5 1 1 5 2  $1\,5\,3$  $1\,5\,4$ 1.5 5 1 5 6 1 5 7 1 5 8 1 5 9  $1\,5\,10$  $1\quad 5\quad 11$ Flash MX
- $1 \longrightarrow$  $2 \longrightarrow$  $3 \longrightarrow$

 $\frac{1}{2}$ , tushu007.com

### $<<$ Flash MX $>>$

- 实例4 长大的狮子———Motion动画制作
- $5$   $\qquad$   $\qquad$ 
	- 6 ——MotionGuide

#### Flash MX

- $7 \qquad \qquad --$
- $8 \longrightarrow$ 
	- 9 ——Flash
	- 10 ---Loading

#### Flash MX Action

- 11 ——Actions
- $12$   $—$ Actions
- 13 Flash ——Actions
- 14  $FICQ$  ——Actions

#### Flash MX

#### GuideLayer

- $15$   $\qquad$
- $16$   $\qquad$   $\qquad$

 $n$ , tushu007.com

# $<<$ Flash MX $>>$

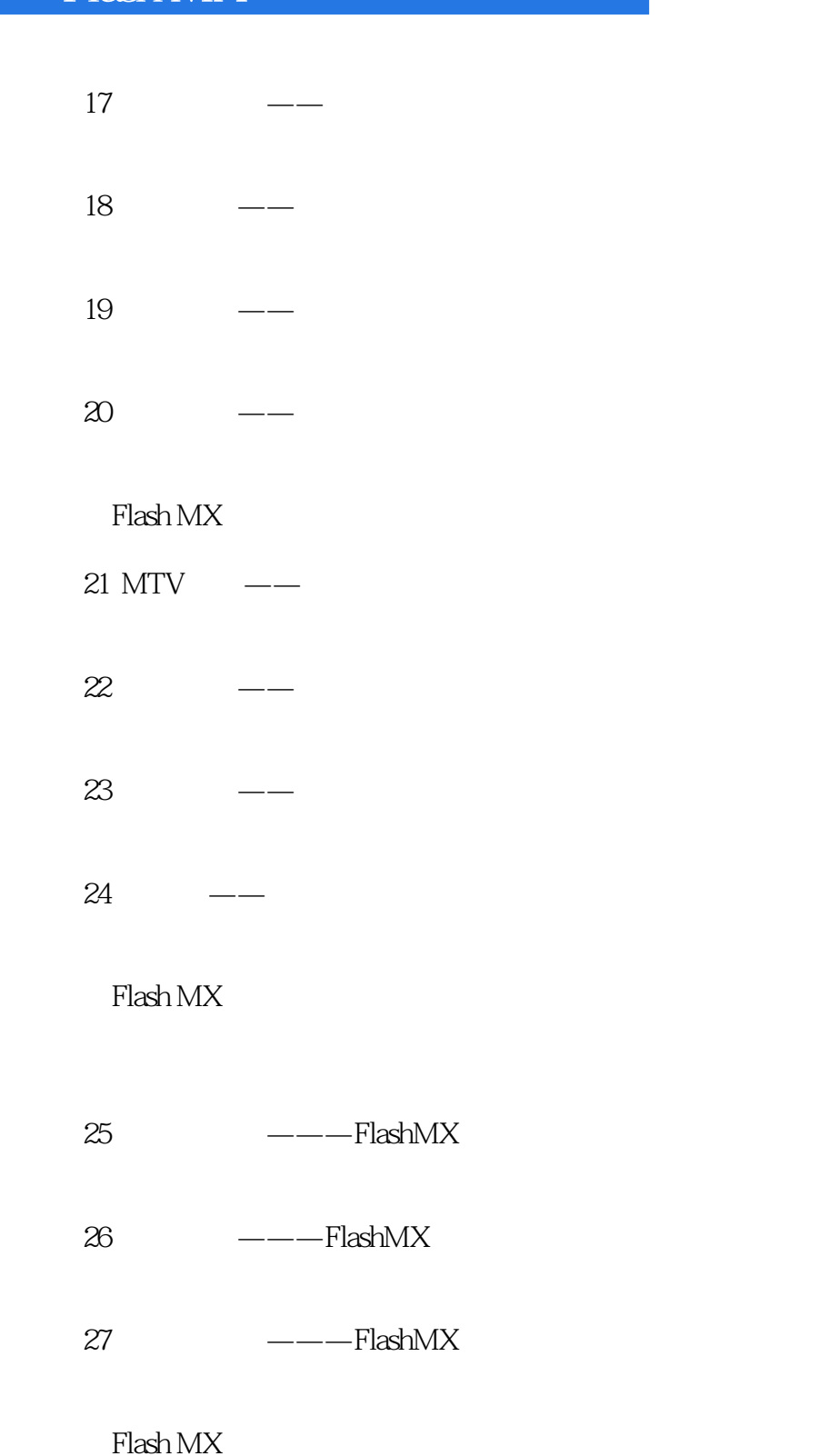

28 Flash

CGI

29 Flash

, tushu007.com

<<Flash MX >>

ASP基础知识

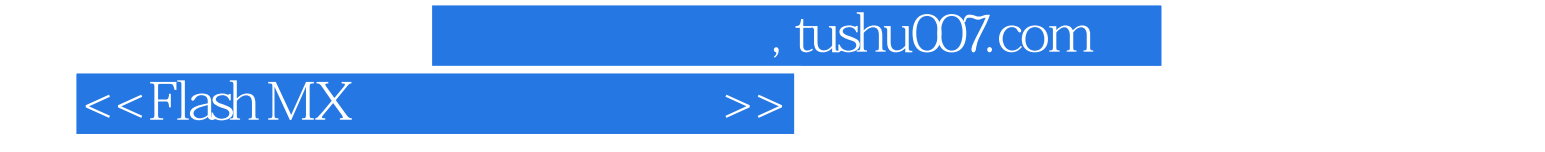

本站所提供下载的PDF图书仅提供预览和简介,请支持正版图书。

更多资源请访问:http://www.tushu007.com